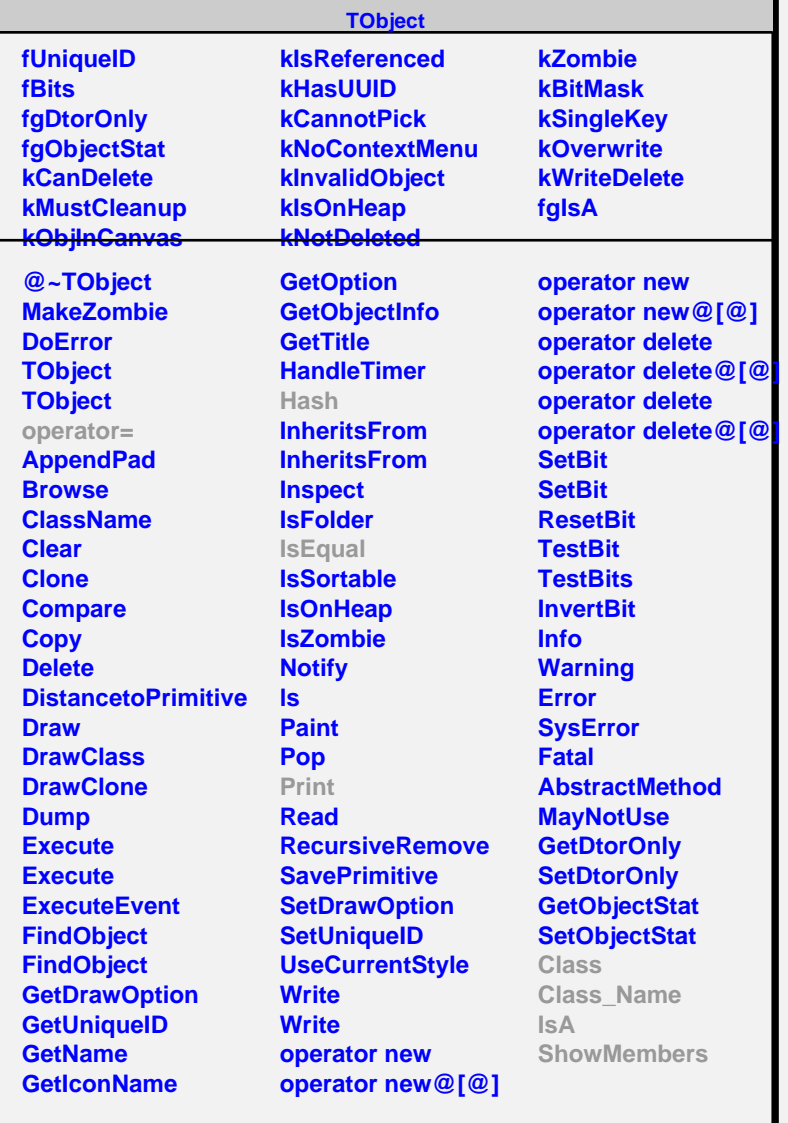

**TGObject fId fClient fgIsA @~TGObject TGObject GetId GetClient Hash IsEqual Class Class\_Name IsA ShowMembers Streamer StreamerNVirtual**

## **TGFontPool fList fgIsA @~TGFontPool TGFontPool GetFont GetFont GetFont FreeFont FindFont FindFontByHandle Print Class Class\_Name IsA ShowMembers Streamer StreamerNVirtual**